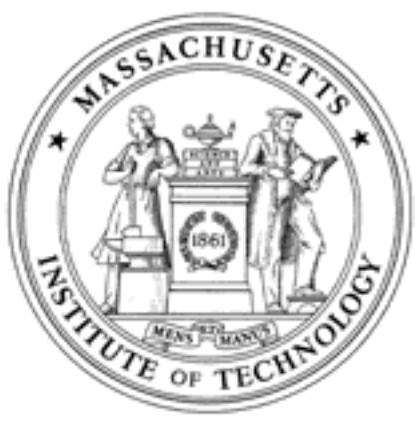

**Massachusetts Institute of Technology Department of Aeronautics and Astronautics Cambridge, MA 02139**

# **Unified Engineering Spring 2005**

**Problem Set #13 Solutions**

### Problem S17 Solution (Signals and Systems)

Problem Statement: Consider the quadrature modulation/demodulation system shown below. The purpose of the system is to transmit two signals,  $x_1(t)$  and  $x_2(t)$ , over the same frequency band simultaneously.  $x_1(t)$  and  $x_2(t)$  are bandlimited signals, with bandwidth W. That is, their Fourier transforms  $X_1(f)$  and  $X_2(f)$  satisfy

$$
X_1(f) = 0, \quad |f| \ge W
$$
  

$$
X_2(f) = 0, \quad |f| \ge W
$$

The bandwidth is much less than the modulation frequency,  $f_0$ . The lowpass filters shown in the diagram are ideal, with transfer function

$$
L(f) = \begin{cases} 1, & |f| < W \\ 0, & |f| > W \end{cases}
$$

Find the Fourier transforms of the signals  $x_3(t)$ ,  $x_4(t)$ ,  $x_5(t)$ ,  $x_6(t)$ ,  $x_7(t)$ ,  $x_8(t)$ , and  $x_9(t)$ in terms of  $X_1(f)$  and  $X_2(f)$ .

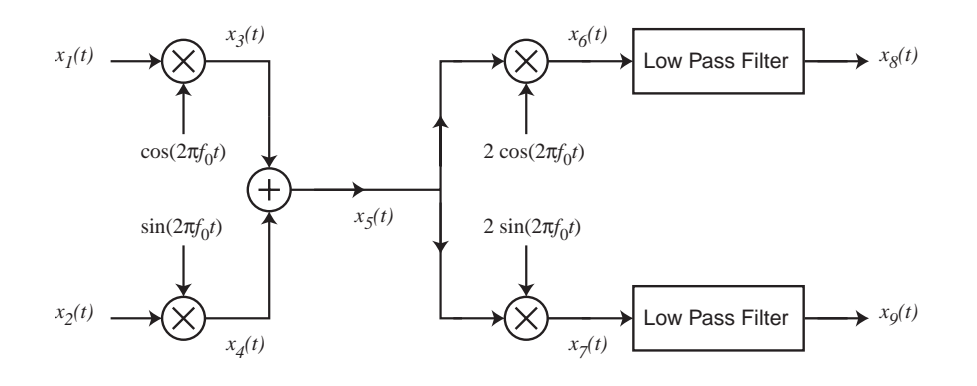

Solution: Define

$$
w_1(t) = \cos(2\pi f_0 t)
$$
  
\n
$$
w_2(t) = \sin(2\pi f_0 t)
$$
  
\n
$$
w_3(t) = 2 \cos(2\pi f_0 t)
$$
  
\n
$$
w_4(t) = 2 \sin(2\pi f_0 t)
$$

The FTs are

$$
W_1(f) = \frac{1}{2}\delta(f - f_0) + \frac{1}{2}\delta(f + f_0)
$$
  
\n
$$
W_2(f) = \frac{-j}{2}\delta(f - f_0) + \frac{j}{2}\delta(f + f_0)
$$
  
\n
$$
W_3(f) = \delta(f - f_0) + \delta(f + f_0)
$$
  
\n
$$
W_4(f) = -j\delta(f - f_0) + j\delta(f + f_0)
$$

Therefore,

$$
X_3(f) = X_1(f) * W_1(f)
$$
  
=  $\frac{1}{2}X_1(f - f_0) + \frac{1}{2}X_1(f + f_0)$ 

$$
X_4(f) = X_2(f) * W_2(f)
$$
  
=  $\frac{-j}{2} X_2(f - f_0) + \frac{j}{2} X_2(f + f_0)$ 

$$
X_5(f) = X_3(f) + X_4(f)
$$
  
=  $\frac{1}{2}X_1(f - f_0) + \frac{1}{2}X_1(f + f_0) + \frac{-j}{2}X_2(f - f_0) + \frac{j}{2}X_2(f + f_0)$ 

$$
X_6(f) = X_5(f) * W_3(f)
$$
  
=  $X_5(f - f_0) + X_5(f + f_0)$   
=  $\frac{1}{2}X_1(f - 2f_0) + \frac{1}{2}X_1(f) + \frac{-j}{2}X_2(f - 2f_0) + \frac{j}{2}X_2(f)$   
+  $\frac{1}{2}X_1(f) + \frac{1}{2}X_1(f + 2f_0) + \frac{-j}{2}X_2(f) + \frac{j}{2}X_2(f + 2f_0)$   
=  $X_1(f) + \frac{1}{2}X_1(f - 2f_0) + \frac{1}{2}X_1(f + 2f_0)$   
+  $\frac{-j}{2}X_2(f - 2f_0) + \frac{j}{2}X_2(f + 2f_0)$ 

$$
X_7(f) = X_5(f) * W_4(f)
$$
  
=  $-jX_5(f - f_0) + jX_5(f + f_0)$   
=  $\frac{-j}{2}X_1(f - 2f_0) + \frac{-j}{2}X_1(f) - \frac{1}{2}X_2(f - 2f_0) + \frac{1}{2}X_2(f)$   
 $+ \frac{j}{2}X_1(f) + \frac{j}{2}X_1(f + 2f_0) + \frac{1}{2}X_2(f) - \frac{1}{2}X_2(f + 2f_0)$   
=  $X_2(f) - \frac{1}{2}X_2(f - 2f_0) - \frac{1}{2}X_2(f + 2f_0)$   
 $+ \frac{-j}{2}X_1(f - 2f_0) + \frac{j}{2}X_1(f + 2f_0)$ 

Low-pass filtering  $x_6(t)$  and  $x_7(t)$  eliminates all but the low-freqiency terms, so that

$$
X_8(f) = X_1(f)
$$
  

$$
X_9(f) = X_2(f)
$$

### Unified Engineering II Spring 2005

### Problem S18 Solution (Signals and Systems)

Do problem 8.26 from Openheim and Willksy, Signals and Systems, reprinted below:

**8.26.** In Section 8.2.2, we discussed the use of an envelope detector for asynchronous demodulation of an AM signal of the form  $y(t) = [x(t) + A]cos(\omega_c t + \theta_c)$ . An alternative demodulation system, which also does not require phase synchronization, but does require frequency synchronization, is shown in block diagram form in Figure P8.26. The lowpass filters both have a cutoff frequency of  $\omega_c$ . The signal  $y(t) = [x(t) + A]cos(\omega_c t + \theta_c)$ , with  $\theta_c$  constant but unknown. The signal  $x(t)$  is band limited with  $X(j\omega) = 0$ ,  $|\omega| > \omega_M$ , and with  $\omega_M < \omega_c$ . As we required for the use of the envelope detector,  $x(t) + A > 0$  for all t.

Show that the system in Figure P8.26 can be used to recover  $x(t)$  from  $y(t)$ without knowledge of the modulator phase  $\theta_c$ .

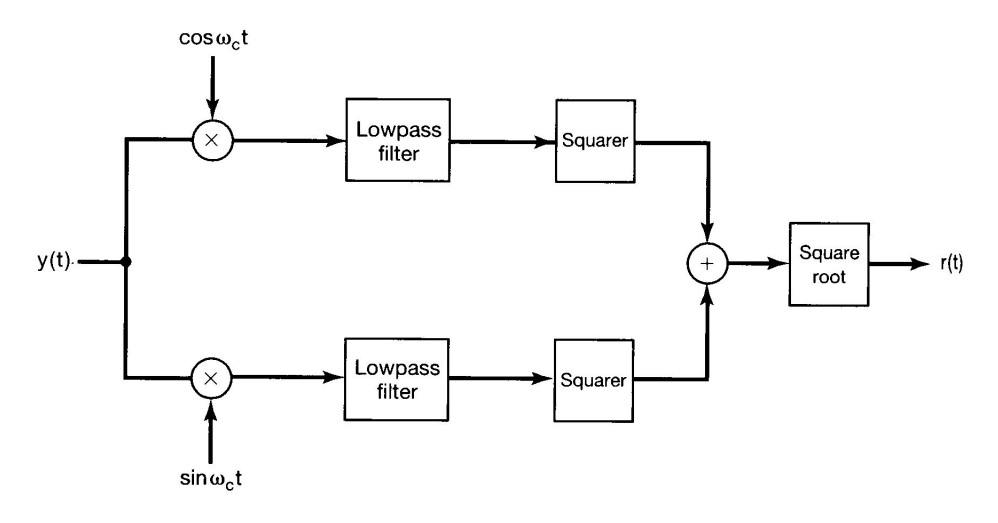

Figure P8.26

To begin, label the signals as shown below

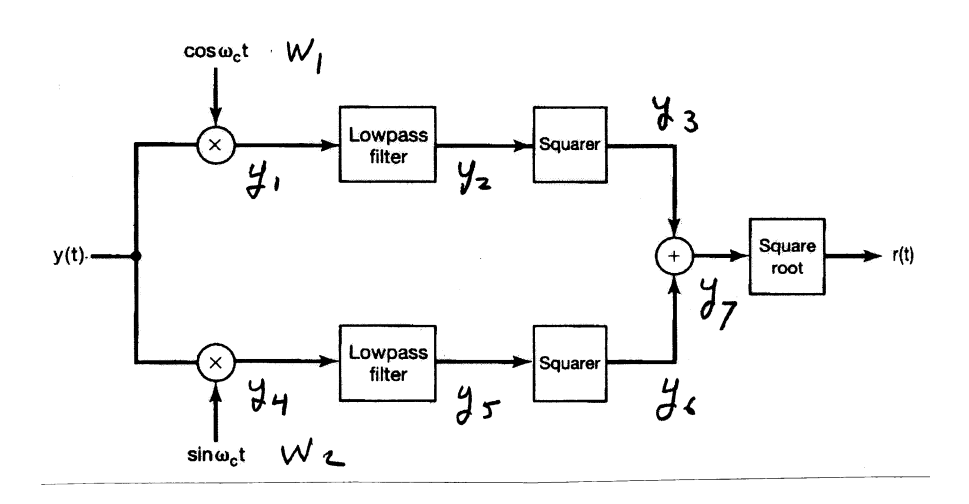

From the problem statement,

$$
y(t) = [x(t) + A] \cos(2\pi f_c t + \theta_c)
$$

Define

$$
z(t) = x(t) + A
$$

$$
w(t) = \cos(2\pi f_c t + \theta_c)
$$

The factor  $w(t)$  can be expanded as

$$
w(t) = \cos(2\pi f_c t + \theta_c) = \cos\theta_c \cos 2\pi f_c t - \sin\theta_c \sin 2\pi f_c t
$$

The Fourier transform of  $w(t)$  is then given by

$$
W(f) = \mathcal{F}[\cos(2\pi f_c t + \theta_c)]
$$
  
=  $\frac{1}{2}\cos\theta_c \left[\delta(f - f_c) + \delta(f + f_c)\right] - \frac{1}{2}\sin\theta_c \left[-j\delta(f - f_c) + j\delta(f + f_c)\right]$   
=  $\frac{1}{2}(\cos\theta_c + j\sin\theta_c)\delta(f - f_c) + \frac{1}{2}(\cos\theta_c - j\sin\theta_c)\delta(f + f_c)$ 

The Fourier transform of  $z(t) = x(t) + A$  is given by

$$
Z(f) = \mathcal{F}[z(t)] = X(f) + A\delta(f)
$$

 $Z(f)$  is bandlimited, because  $X(f)$  is, and of course the impulse function is bandlimited. So the FT of  $y(t)$  is given by the convolution

$$
Y(w) = Z(f) * W(f)
$$
  
=  $\frac{1}{2} [(\cos \theta_c + j \sin \theta_c) Z(f - f_c) + (\cos \theta_c - j \sin \theta_c) Z(f + f_c)]$ 

Next, compute the spectra of  $y_1(t)$  and  $y_2(t)$ . To do so, we need the spectra of  $w_1(t)$  and  $w_2(t)$ :

$$
W_1(f) = \mathcal{F}[w_1(t)] = \mathcal{F}[\cos 2\pi f_c t]
$$
  
=  $\frac{1}{2} [\delta(f - f_c) + \delta(f + f_c)]$   

$$
W_2(f) = \mathcal{F}[w_2(t)] = \mathcal{F}[\sin 2\pi f_c t]
$$
  
=  $\frac{1}{2} [-j\delta(f - f_c) + j\delta(f + f_c)]$ 

Then

$$
Y_1(f) = W_1(f) * Y(f)
$$
  
=  $\frac{1}{2} [Y(f - f_c) + Y(f - f_c)]$   
=  $\frac{1}{4} [(\cos \theta_c + j \sin \theta_c) Z(f - 2f_c) + (\cos \theta_c - j \sin \theta_c) Z(f)]$   
 $+ \frac{1}{4} [(\cos \theta_c + j \sin \theta_c) Z(f) + (\cos \theta_c - j \sin \theta_c) Z(f + 2f_c)]$   
=  $\frac{1}{2} \cos \theta_c Z(f)$   
 $+ \frac{1}{4} [(\cos \theta_c + j \sin \theta_c) Z(f - 2f_c) + (\cos \theta_c - j \sin \theta_c) Z(f + 2f_c)]$ 

Similarly,

$$
Y_4(f) = W_2(f) * Y(f)
$$
  
=  $\frac{1}{2} [-jY(f - f_c) + jY(f - f_c)]$   
=  $\frac{-j}{4} [(\cos \theta_c + j \sin \theta_c) Z(f - 2f_c) + (\cos \theta_c - j \sin \theta_c) Z(f)]$   
+  $\frac{j}{4} [(\cos \theta_c + j \sin \theta_c) Z(f) + (\cos \theta_c - j \sin \theta_c) Z(f + 2f_c)]$   
=  $-\frac{1}{2} \sin \theta_c Z(f)$   
+  $\frac{1}{4} [(-j \cos \theta_c + \sin \theta_c) Z(f - 2f_c) + (j \cos \theta_c + \sin \theta_c) Z(f + 2f_c)]$ 

Now, when  $y_1(t)$  and  $y_4(t)$  are passed through the lowpass filters, the  $Z(f - 2f_c)$  and  $\mathcal{Z}(f+2f_c)$  terms are eliminated, and the  $\mathcal{Z}(f)$  terms are passed. Therefore,

$$
Y_2(f) = \frac{1}{2}\cos\theta_c Z(f)
$$
  

$$
Y_5(f) = -\frac{1}{2}\sin\theta_c Z(f)
$$

and

$$
y_2(t) = \frac{1}{2}\cos\theta_c z(t)
$$

$$
y_5(t) = -\frac{1}{2}\sin\theta_c z(t)
$$

After passing these signals through the squarers, we have

$$
y_3(t) = \frac{1}{4}\cos^2\theta_c z^2(t)
$$
  

$$
y_6(t) = \frac{1}{4}\sin^2\theta_c z^2(t)
$$

 $y_{-1}(7)(t)$  is the sum of these, so that

$$
y_7(t) = y_3(t) + y_7(t)
$$
  
=  $\frac{1}{4} [\cos^2 \theta_c z^2(t) + \sin^2 \theta_c z^2(t)]$   
=  $\frac{1}{4} z^2(t)$ 

Finally,  $r(t)$  is obtained by passing taking the square root of  $y_7(t)$ , so that

$$
r(t) = \sqrt{z^2(t)/4}
$$

$$
= \frac{|z(t)|}{2}
$$

if the positive root is always taken. But  $z(t) = x(t) + A$  is always positive, according to the problem statement. Therefore,

$$
x(t) = 2r(t) - A
$$

### Unified Engineering II Spring 2005

### Problem S19 (Signals and Systems)

Do problem 8.8 from Openheim and Willksy, Signals and Systems, reprinted below. Note that this system implements a type of single sideband amplitude modulation. In addition to parts (a) and (b) below, do part (c).

- **8.8.** Consider the modulation system shown in Figure P8.8. The input signal  $x(t)$  has a Fourier transform  $X(j\omega)$  that is zero for  $|\omega| > \omega_M$ . Assuming that  $\omega_c > \omega_M$ , answer the following questions:
	- (a) Is  $y(t)$  guaranteed to be real if  $x(t)$  is real?
	- (b) Can  $x(t)$  be recovered from  $y(t)$ ?

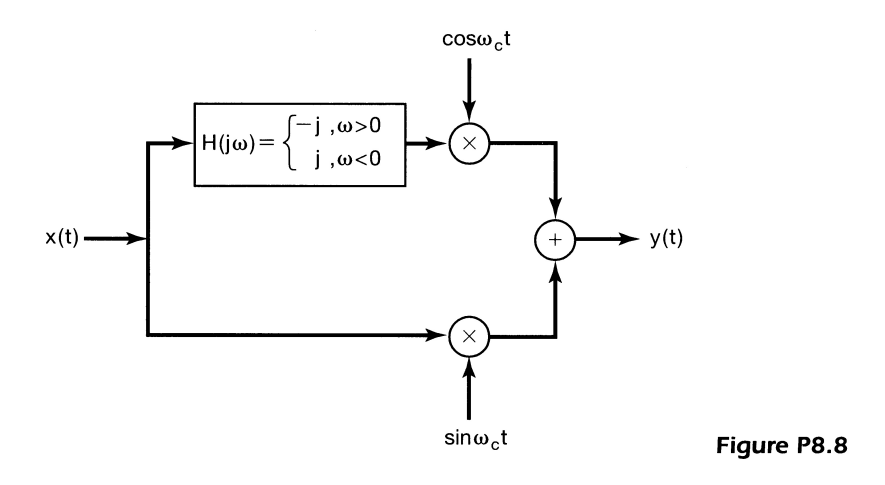

(c) For a representative spectrum  $X(f)$ , plot the resulting spectrum  $Y(f)$ . You may assume that the spectrum  $X(f)$  is real, but plot both the real and imaginary parts of  $Y(f)$ . Does this system in fact produce single sideband modulation?

Solution: Label the signals in the problem as below:

- **8.8.** Consider the modulation system shown in Figure P8.8. The input signal  $x(t)$  has a Fourier transform  $X(j\omega)$  that is zero for  $|\omega| > \omega_M$ . Assuming that  $\omega_c > \omega_M$ , answer the following questions:
	- (a) Is  $y(t)$  guaranteed to be real if  $x(t)$  is real?
	- (b) Can  $x(t)$  be recovered from  $y(t)$ ?

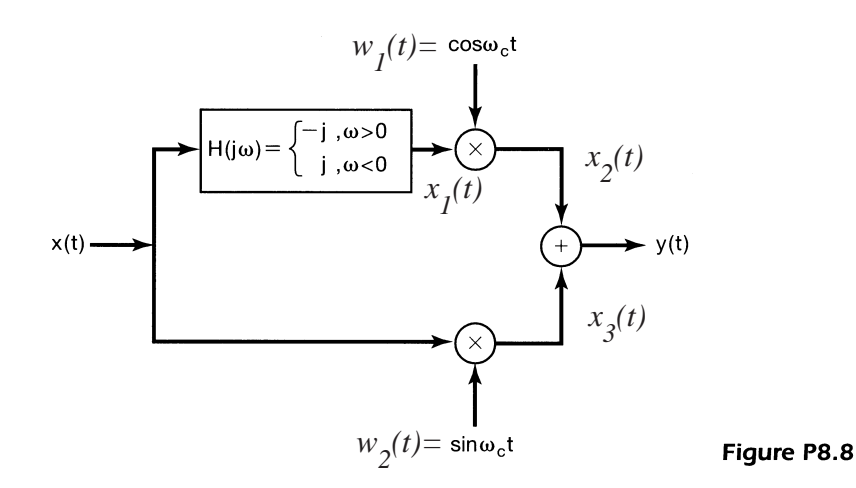

The Fourier transform of  $x(t)$  is given by  $X(f)$ . Then the FT of  $x_1(t)$  is given by

$$
X_1(f) = H(f)X(f) = \begin{cases} -jX(f), & 0 < f < f_M \\ +jX(f), & -f_M < f < 0 \\ 0, & |f| > f_M \end{cases}
$$

The signal  $x_2(t)$  is given by

$$
x_2(t) = w_1(t)x_1(t)
$$

where  $w_1(t) = \cos 2\pi f_c t$ . The FT of  $w_1(t)$  is

$$
W_1(f) = \frac{1}{2} [\delta(f - f_c) + \delta(f + f_c)]
$$

The FT of  $x_2(t)$  is then

$$
X_2(f) = X_1(f) * W_1(f)
$$
  
=  $\frac{1}{2}[X_1(f - f_c) + X_1(f + f_c)]$   
=  $\begin{cases} -\frac{j}{2}X(f - f_c), & f_c < f < f_c + f_M \\ +\frac{j}{2}X(f - f_c), & f_c - f_M < f < f_c \\ -\frac{j}{2}X(f + f_c), & -f_c < f < -f_c + f_M \\ +\frac{j}{2}X(f + f_c), & -f_c - f_M < f < -f_c \\ 0, & \text{else} \end{cases}$ 

The signal  $x_3(t)$  is given by

$$
x_3(t) = w_2(t)x(t)
$$

where  $w_2(t) = \sin 2\pi f_c t$ . The FT of  $w_2(t)$  is

$$
W_1(f) = \frac{1}{2} [-j\delta(f - f_c) + j\delta(f + f_c)]
$$

The FT of  $x_3(t)$  is then

$$
X_3(f) = X(f) * W_2(f)
$$
  
=  $\frac{1}{2}[-jX(f - f_c) + jX(f + f_c)]$   

$$
= \begin{cases} -\frac{j}{2}X(f - f_c), & f_c < f < f_c + f_M \\ -\frac{j}{2}X(f - f_c), & f_c - f_M < f < f_c \\ +\frac{j}{2}X(f + f_c), & -f_c < f < -f_c + f_M \\ +\frac{j}{2}X(f + f_c), & -f_c - f_M < f < -f_c \\ 0, & \text{else} \end{cases}
$$

Finally, the FT of  $y(t)$  is given by

$$
Y(f) = X_2(f) + X_3(f)
$$
  
\n
$$
= \begin{cases}\n-jX(f - f_c), & f_c < f < f_c + f_M \\
0, & f_c - f_M < f < f_c \\
0, & -f_c < f < -f_c + f_M \\
+jX(f + f_c), & -f_c - f_M < f < -f_c \\
0, & \text{else}\n\end{cases}
$$
  
\n
$$
= \begin{cases}\n-jX(f - f_c), & f_c < f < f_c + f_M \\
+jX(f + f_c), & -f_c - f_M < f < -f_c \\
0, & \text{else}\n\end{cases}
$$

First,  $y(t)$  is guaranteed to be real if  $x(t)$  is real, because if  $x(t)$  real,  $X(f)$  has conjugate symmetry, and then  $Y(f)$  has conjugate symmetry, which implies  $y(t)$  real. Second,  $x(t)$ can be recovered from  $y(t)$  as follows. If  $y(t)$  is modulated by  $2 \sin 2\pi f_c t$ , the resulting signal is  $z(t) = 2y(t) \sin 2\pi f_c t$ , which has FT

$$
Z(f) = -jY(f - f_c) + jY(f + f_c)
$$
  
= 
$$
\begin{cases} -X(f - 2f_c), & 2f_c < f < 2f_c + f_M \\ +X(f), & -f_M < f < 0 \\ +X(f), & 0 < f < f_M \\ -X(f + 2f_c), & -2f_c - f_M < f < -2f_c \\ 0, & \text{else} \end{cases}
$$

If  $z(t)$  is then passed through a lowpass filter, with cutoff at  $f = \pm f_M$ , then the resulting signal is identical to  $x(t)$ .

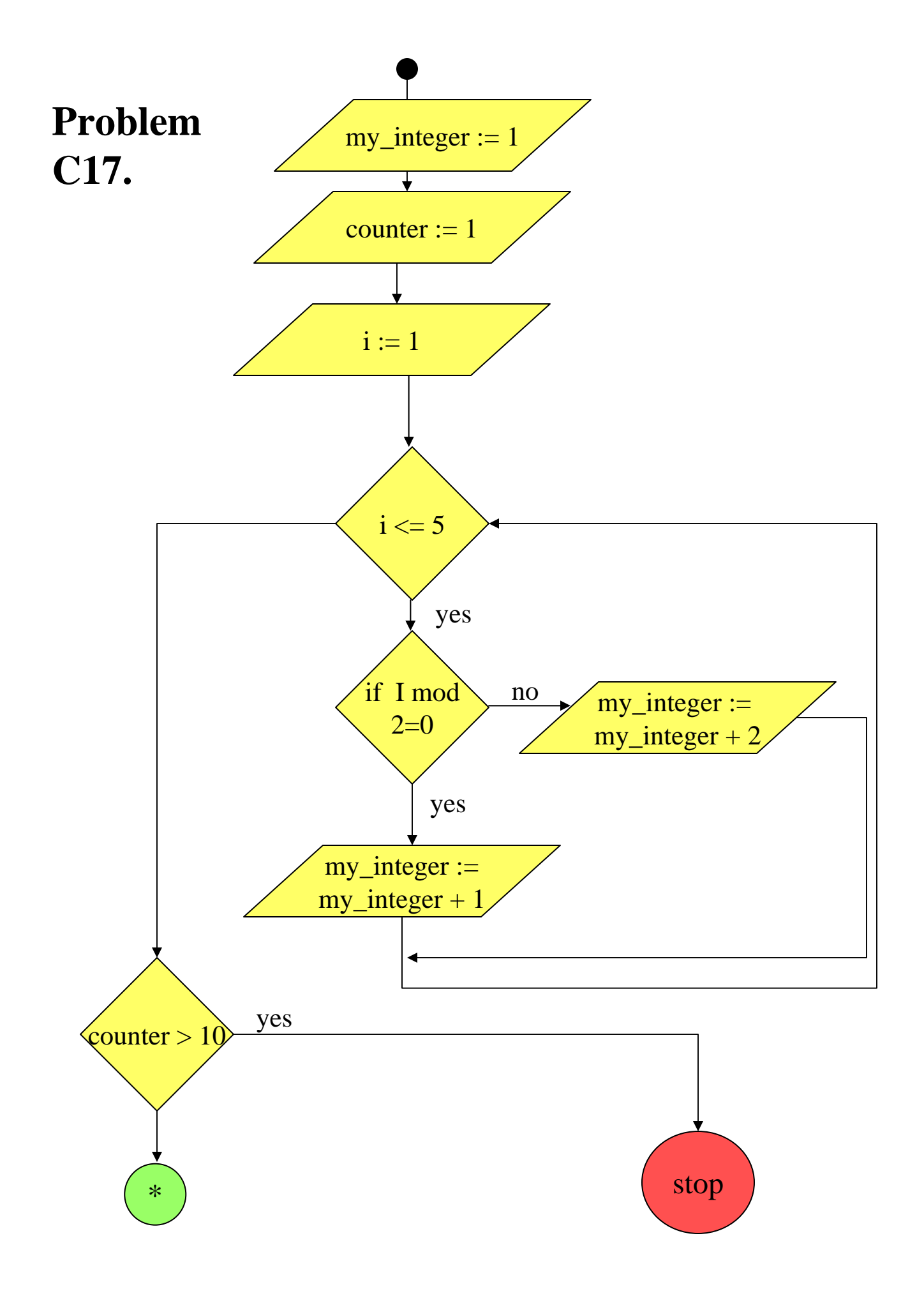

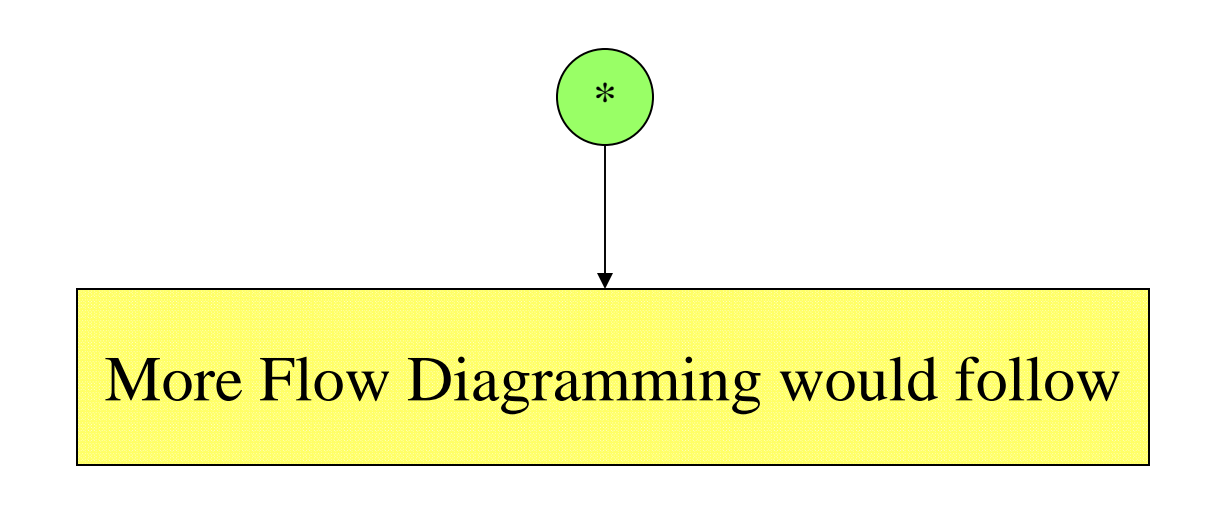

There are many ways in which to model the flow of data through a program. The short example above is one way.

The important thing to understand is that even though code may be in hundreds of different packages and procedures, these are just ways of dividing the code into smaller understandable segments. If you took all the files from one program, it would be possible to make one large data flow diagram.

package My\_Test\_Package is  $(i)$  My\_Integer : Integer  $:= 1$ ;

procedure My\_Integer\_Increment;

procedure My\_Integer\_Double\_Increment;

procedure Manipulate\_Integer( current\_integer\_value : out integer);

end My\_Test\_Package;

## package body My\_Test\_Package is

procedure My\_Integer\_Increment is begin  $(A)$  My\_Integer := My\_Integer + 1; end My\_Integer\_Increment;

procedure My\_Integer\_Double\_Increment is begin

**(B)** My Integer := My Integer  $+ 2$ ; end My\_Integer\_Double\_Increment;

procedure Manipulate\_Integer( Current\_Integer\_Value : out Integer) is begin **(C)** if My Integer mod  $2 = 0$  then

**(D)** Current\_Integer\_Value := My\_Integer/2; else

**(E)** Current\_Integer\_Value := My\_Integer+1; end if; end Manipulate\_Integer;

end My\_Test\_Package;

1. with My\_Test\_Package; 2. 3. with Ada.Text\_Io; 4. 5. procedure Demo\_Data\_Flow is 6. Counter : Integer :=1; 7. My\_Test\_Integer : Integer; 8. 9. begin 10. for I in 1 . 5 loop 11. if  $I \mod 2 = 0$  then 12. My\_Test\_Package.My\_Integer\_Increment; 13. else 14. My\_Test\_Package.My\_Integer\_Double\_Increment; 15. end if; 16. end loop; 17. 18. loop 19. exit when Counter > 10; 20. My\_test\_Package.Manipulate\_Integer(My\_Test\_Integer) 21. if My\_Test\_Integer mod  $2 = 0$  then 22. Counter := Counter  $+2$ ; 23. My\_Test\_Package.My\_Integer\_Increment; 24. else 25. Counter := Counter  $+1$ ; 26. My\_Test\_Package.My\_Integer\_Double\_Increment; 27. end if; 28. Ada.Text\_Io.Put("My Test Integer Value is"); 29. Ada.Text\_Io.Put(Integer'Image(My\_Test\_Integer)); 30. Ada.Text\_IO.New\_Line; 31. Ada.Text\_Io.Put(Integer'Image(Counter)); 32. Ada.Text\_Io.New\_Line; 33. end loop; 34. Ada.Text\_Io.Put\_Line("Exited Loop"); 35. end Demo\_Data\_Flow;

- Defs on the following lines 1. def My\_Integer 6. def Counter 12, (A). def My\_Integer 14, (B). def My\_Integer 20 (D or E). def My\_Test\_Integer 22. def Counter 23, (A). def My\_Integer 25. def Counter 26, (B). def My\_Integer
	- All defs, some use 1,20 12,20 14,20 23,20 26,20 6,19 22,19 25,19
		- 20,29

- Uses on the following lines
	- 12, (A). C-use My\_Integer
	- 14, (B). C-use My\_Integer
	- 19. P-use Counter
	- 20. P-use My\_Integer
	- 21. P-use My\_Test\_Integer **and** C-use My\_Test\_Integer (D or E)
	- 22. C-use Counter
	- 23, (A). C-Use My\_Integer
	- 25. C-use of Counter
	- 26, (B). C-use My\_Integer
	- 29. C-use My\_Test\_Integer
	- 31. C-use Counter

 $C(8)$ a)  $(A+\overline{B}C)\cdot(\overline{AC}+\overline{BC}).$  $ABC|A+EC|FC+BC|X-Y$  $O O O$  $\overline{O}$  $\circ$  $\circ$ Ī.  $\circ$  $\circ$  $\begin{matrix} 0 \\ 0 \end{matrix}$ O  $\circ$ Ò  $\circ$  $\bigcap$ A B There are several different solutions...

 $C19$  $\alpha)$  $((A+\overline{BC})\cdot(\overline{AC}+BC)) + ((A\overline{B}+\overline{C})\cdot(\overline{AB}+\overline{BC}))$ Given:  $\angle$ AAC + ABC + BAC + ABAB + ABC + Exponded:  $CAB + CBC$ XX removed:  $ABC + \overline{BAC} + \overline{ABC} + \overline{CAB}$  $(ABC) + ABC + ABC + \overline{ABC}$ rewrite:  $B\overline{C} + \overline{B}C$ Simplity  $\sim$  $\times$ ラ  $A + \overline{BC} \overline{AC} + \overline{BC} \overline{AB} + \overline{C} \overline{AB} + \overline{BC}$  $b)$ WX  $Yz$ ABC  $\sigma$ ∩  $\bigcirc$  $\overline{1}$  $\circ$  $\circ$  $\circ$ O  $\circ$  $\rightarrow$  $\circ$  $\overline{1}$  $\vdash$  $\bigcap$ O  $\circ$  $\mathbf{I}$  $1 - 1$ O  $\circ$ O  $\circ$ O  $\bigcirc$  $\mathcal{O}$  $\circ$  $\circ$  $\bigcirc$ О  $\bigcirc$  $\circ$ 0  $\circ$ f O С O Use this for  $1C - Mpc$ 

 $\subset$  $\bigcirc$  $A/B$  $\mathbb O$  $\bigcirc$  $\circ$  $\circ$  $10$  $\circ$  $B\overline{C}$  +  $\overline{B}C$ If you wonted to be very Interal in this translation:  $_{c)}$ ß  $0 d\rho$ for your<br>conderstonding  $\overline{C}$  $B\overline{C}$ ß  $\overline{BC}$ for your  $\rightarrow$  $B\overline{C} + \overline{B}C$ 

A simpler representation can be famal using<br>De Morganis leurs to convert the expression:  $\overline{AB} \rightarrow \overline{A} + \overline{B}$  $\overline{A+B} \rightarrow \overline{A} \overline{B}$  $Guron: \overline{BC} + \overline{BC}$ Invert three: BC + BC opply DeMorgen: =====

 $C20$  $\alpha$ ) Given:  $(A+\overline{B})\cdot(A+B)\cdot(\overline{B}+\overline{C})\cdot(\overline{A}+C)$  $\overline{\phantom{0}}$  $expor\vartheta = (A\overline{A} + AB + \overline{BA} + B\overline{B}) \cdot (\overline{BA} + \overline{BC} + \overline{CA} + \overline{CC})$ Export of AABA + AABC + AACA + AACC +  $ABBA + ABBC + ABCA + ABCA + ABCC +$  $\sqrt{BABA} + \overline{BABC} + \overline{BACA} + \overline{BACA} + \overline{BACA}$  $\overline{B} \overline{B} \overline{B} \overline{A} \overline{B} B \overline{B} \overline{B} C + \overline{B} \overline{B} \overline{C} \overline{A} + \overline{B} \overline{B} \overline{C} C \overline{A}$  $X\overline{X}$  because (true and false) = fatse always  $R$ ramone  $(b)$   $\overrightarrow{AABA} + \overrightarrow{AABC} + \overrightarrow{AACA} + \overrightarrow{AACC} +$  $ABB\overrightarrow{A} + ABB\overrightarrow{C} + AB\overrightarrow{A} + BB\overrightarrow{C}C +$  $\overline{B\overline{A}}\overline{B\overline{A}} + \overline{B}\overline{A}\overline{B}C + \overline{B}\overline{A}\overline{C}\overline{A} + \overline{B}\overline{A}\overline{C}C +$  $\overrightarrow{BBFA} + \overrightarrow{BBBC} + \overrightarrow{BBCA} + \overrightarrow{BBBC}$  $result: \quad \overline{A} \overline{B} + \overline{A} \overline{B}C + \overline{A} \overline{B}C$  $simplt_{ij}: \overline{AB} + \overline{AB}$ AB

 $\circ)$  $(A+B)\cdot(\overline{A}+B)\cdot(\overline{B}+\overline{C})\cdot(\overline{A}+C)$  $BC|A+B|\overrightarrow{A+B}|\overrightarrow{B+C}|\overrightarrow{A+C}|$  $A$  $\vert \vert$  $\mathbf{I}$  $\mathsf{I}$  $O$   $O$   $O$  $O_0$  $0 + 0$  $\circ$  $\bigcirc$  $0<sup>1</sup>$  $\circ$  $\circ$  $O_{O}$  $\circ$  $\circ$  $\circ$  $\sqrt{2}$  $\circ$  $\circ$  $\circ$  $\circ$  $\circ$  $\circ$  $K-M_{0}$  $A/B$  $\circ$  $\mathsf C$  $\mathcal{L}$  $\mathbf{I}$ U  $O$   $O$  $\circ$  $\circ$  $\circ$  $\circ$  $\overline{1}$  $\circ$  $\circ$  $\bar{\text{B}}$ 

2) Many students understood ABCD as not (ABCD)<br>many other students:  $ABCD as A - B - C - D$ D Since this was unclear both will be accepted as a Answer for 1 ABCD ABCD ABC ABCD ABCD ABCD ABCD ABCD  $0000$ Since we are talently the for  $001$ of all of these terms...  $O<sub>1</sub>$  $\overline{O}$  1 He foot that ABCD is thre  $10$ for so many of the cases means  $1\circ$ we only meed to verify the  $\overline{\mathcal{A}}$  $|cos|cos|$  $\circ$ 0  $100$  $\overline{1}$ O ∩ O  $110$  $\Box$ 

Using a K-Map for this case is trivial:<br>VD | 00 01 11 10  $A/B$  $\circ$   $\circ$  $\begin{array}{|c|c|c|c|c|c|}\hline |&|&|&0&| \\ \hline &|&|&|&|\hline \end{array}$  $10$ This is how you note and of you nexted Method 1: SOP form... (but we don't wont that)  $40$  00 00 10  $4800101111$  $\frac{1}{111} + \frac{1}{111} + \frac{1}{111} +$ when using a King for POS form things are<br>alittle different: you muest each unable one add them up ...  $\overline{AB} \quad \overline{CD} \Rightarrow \overline{AB} \quad \overline{CD} \Rightarrow \overline{AB + BC + CD}$ 

 $Nethed2:$ This is the way Professor Lundquist tag ht you, this is the mothod you are responsible to know. 1 White the truth table ABCD  $\overline{O}$  $0000$ oartier tuth table for  $\circ$  $\mathbb T$  $\overline{O}$  $\circ$  $\frac{0}{0}$ <br> $-0$ <br> $-0$ O  $\circ$  $\circ$  $-1010$  $\bigcap$  $\circ$  $\frac{1}{\sigma}$ O  $\circ$  $\frac{c}{1}$ Ô  $\circ$ Internection origin Ó  $\mathcal{C}$  $100$  $\circlearrowright$ O  $\circ$  $\mathcal{O}$ O  $\,$   $\,$   $\,$  $\circ$ O  $\overline{O}$  $\circ$ Seethe  $\bar{c}$  $10$ 000  $\circ$  $\top$  $\mathcal{O}$  $\vert$  $\left| \quad \right|$ Invert the output result V 3 Create the K-Mgp bood on F  $90^{\circ}$  $N_{B}$  $O<sub>1</sub>$  $l$  /  $10$ OO  $\mathcal{O}$  $\mathcal{O}$  $\circ$  $\circ$  $\circ$  $\mathcal{O}$  $\mathcal O$  $\circ$ Ò  $\circ$  $\cal O$ Ó  $10$  $\circ$  $\bigcirc$  $\mathcal O$ 

4 Write the expression:  $N_{\text{o}}k\overline{F}\rightarrow\overline{F}=ABCD$ 10 Convert w/ BeMorgers Low  $F = ABCD$  $F = \overline{A} + \overline{B} + \overline{C} + \overline{D}$ 

Answer for 2 ABCD ABC ABCD ABCD ABCD ABCD ABCD ABC  $0000$ ◯  $\circ$  $000$  $\bigcirc$  $\bigcirc$  $\circ$  $\overline{C}$  $\frac{1}{\frac{1}{\sqrt{1}}}$  $\circ$  $10$  $\circ$  $\circ$ ◠  $\circ$  $\circ$  $\subset$  $\overline{O}$  $100$  $\circ$  $\circ$  $\ddot{\circ}$  $\circ$  $\circlearrowright$  $\overline{\mathcal{A}}$ O  $\circ$  $\circ$ О  $\overline{1}$  $\circ$  $\bigcirc$ O  $\overline{I}$  $\circ$ I  $\circ$  $\circ$  $\circ$  $\circ$ 6 ∩  $\circ$  $\circ$ -1 O  $\circ$  $\circ$ O C)  $\overline{1}$  $\circ$  $\circ$  $\bigcap$  $\circ$  $\circ$ I  $\circ$  $\circ$  $\circ$  $\epsilon$  $\overline{O}$  $\overline{O}$  $\circ$  $\circ$  $\overline{\mathcal{O}}$  $\circ$  $\mathbf{I}$  $\overline{\mathbf{1}}$  $\circ$  $\circ$ ♦  $\circ$  $\circ$  $\circ$ 0  $\circ$  $\bigcirc$  $\circ$  $\circ$ Got tired of writing serves...  $K - Meyo: <sub>QD</sub>$  $\circ$  $O<sub>1</sub>$  $\overline{O}$  $\frac{1}{2}$  $A/B$  $\circ$  $\ddagger$  $\circ$  $\bigcirc$  $\mathbb{L}$ Ò  $\lfloor \cdot \rfloor$  $\circ$  $\circ$  $\mathcal{I}$  $\circ$  $10$  $\circ$  $\overline{I}$ 

expression:  $\overline{B}\,\overline{D} + \overline{A}\,B\,\overline{C} + \overline{A}BD + B\overline{C}D$ [Mothod] converting this guy is a pain?  $900001110$  $A/R$  $\circ$  $\circ$  $\frac{1}{\sqrt{2}}$  $(\overline{(B+ \overline{D})} \cdot (\overline{A+ B} + \overline{C}) \cdot (\overline{B} + \overline{C} + D) \cdot (\overline{A} + \overline{B} + D))$ 

 $MethoQ2$ This is the method dow one responsible for lemoning & O write the truthtable  $ABCD$  $\ensuremath{\mathsf{F}}$  $0000$  $\circ$  $0001$  $\circ$  $010$ ı.  $\circ$  $O<sub>O</sub>$ O 1 0100 Š Ô  $0101$ 1  $\circ$  $\circ$  $\circ$  $\circ$ See the endiement to be J  $\frac{1}{\sqrt{2}}$  $\circ$ J  $\circ$  $1000$  $\circ$ SESSE  $100$  $\overline{\phantom{a}}$ 0  $O O$  $\circ$  $101$ ⊺  $\circ$  $\mathcal O$  $\overline{1}$  $\mathcal O$  $\overline{1}$  $\circ$  $\cal O$ Ô  $\frac{0}{0}$ O Invert the about result - $40^{\circ}$  $A/B$  $\infty$  $O<sub>1</sub>$  $10$  $\circ$ Ő  $| |$  $\circ$  $10$ 

4 Write the expression: Note  $\overline{F}$   $\rightarrow$   $\overline{F}$  =  $\overline{B}D + ABC + BCD + AB\overline{D}$ 6 Convert M De Mongenir Lans  $F = \overline{BD} + ABC + BCD + ABCD$  $F = \overline{BD} \cdot \overline{ABC} \cdot \overline{BCO} \cdot \overline{ABD}$  $F = (\overline{B} + \overline{D}) \cdot (\overline{A} + \overline{B} + \overline{C}) \cdot (\overline{B} + \overline{C} + \overline{D}) \cdot (\overline{A} + \overline{B} + \overline{D})$  $F = (B+5) \cdot (\overline{A} + \overline{B} + \overline{C}) \cdot (\overline{B} + \overline{C} + D) \cdot (\overline{A} + \overline{B} + D)$